#### String Deduplication forJava-based Middleware in Virtualized Environments

<u>Michihiro Horie,</u> Kazunori Ogata, Kiyokuni Kawachiya, Tamiya Onodera

IBM Research - Tokyo

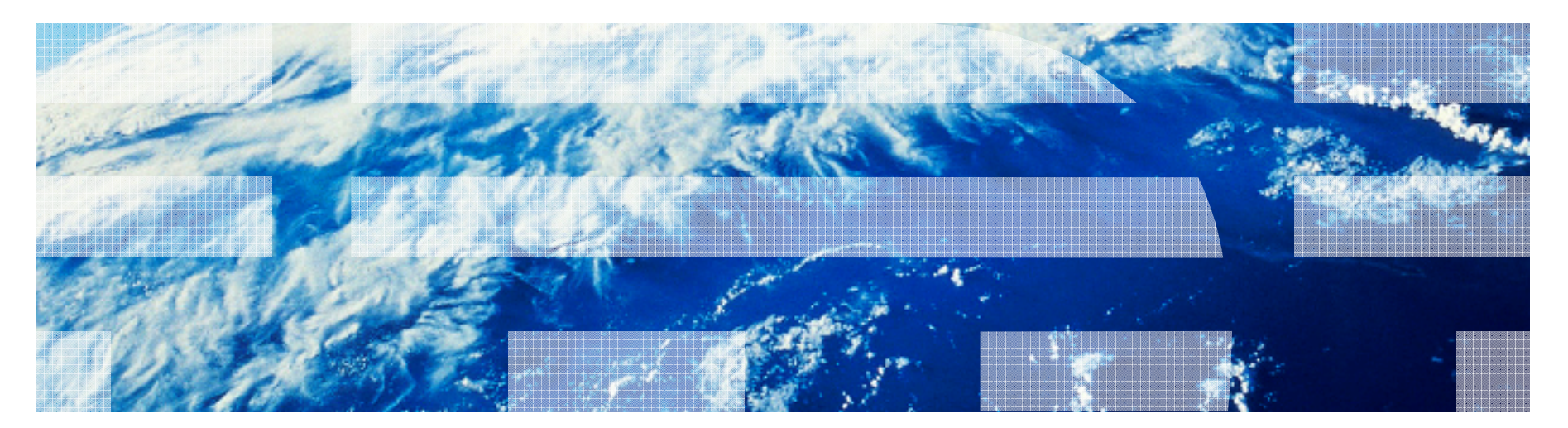

© 2014 IBM Corporation

≡

## Duplicated strings found on Web Application Server

■ Example of duplicated strings created by Apache DayTrader for handling<br>2.200 manuate 2,000 requests

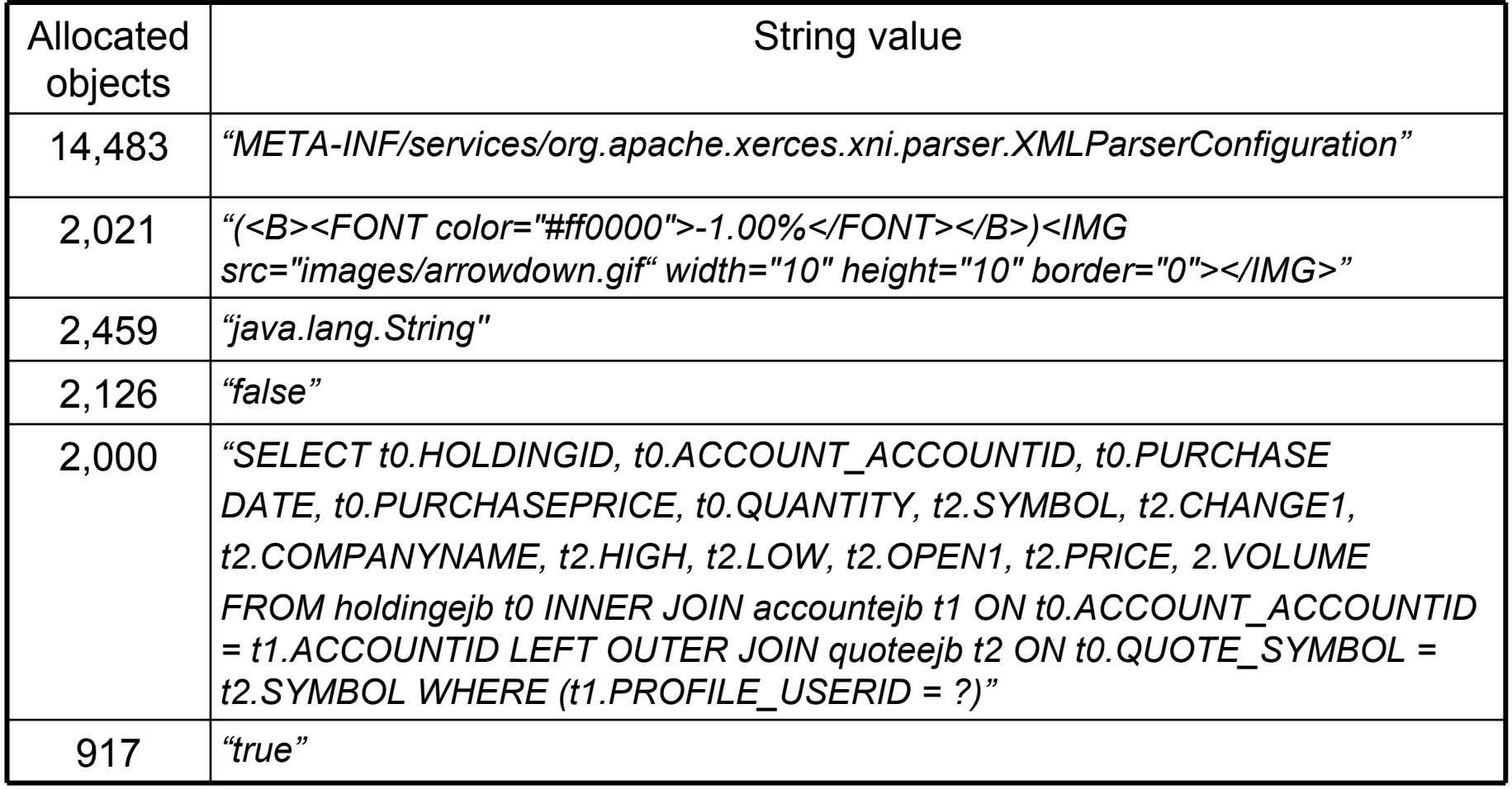

## Duplicated strings found on Web Application Server

■ Example of duplicated strings created by Apache DayTrader for handling<br>2.200 manuate 2,000 requests

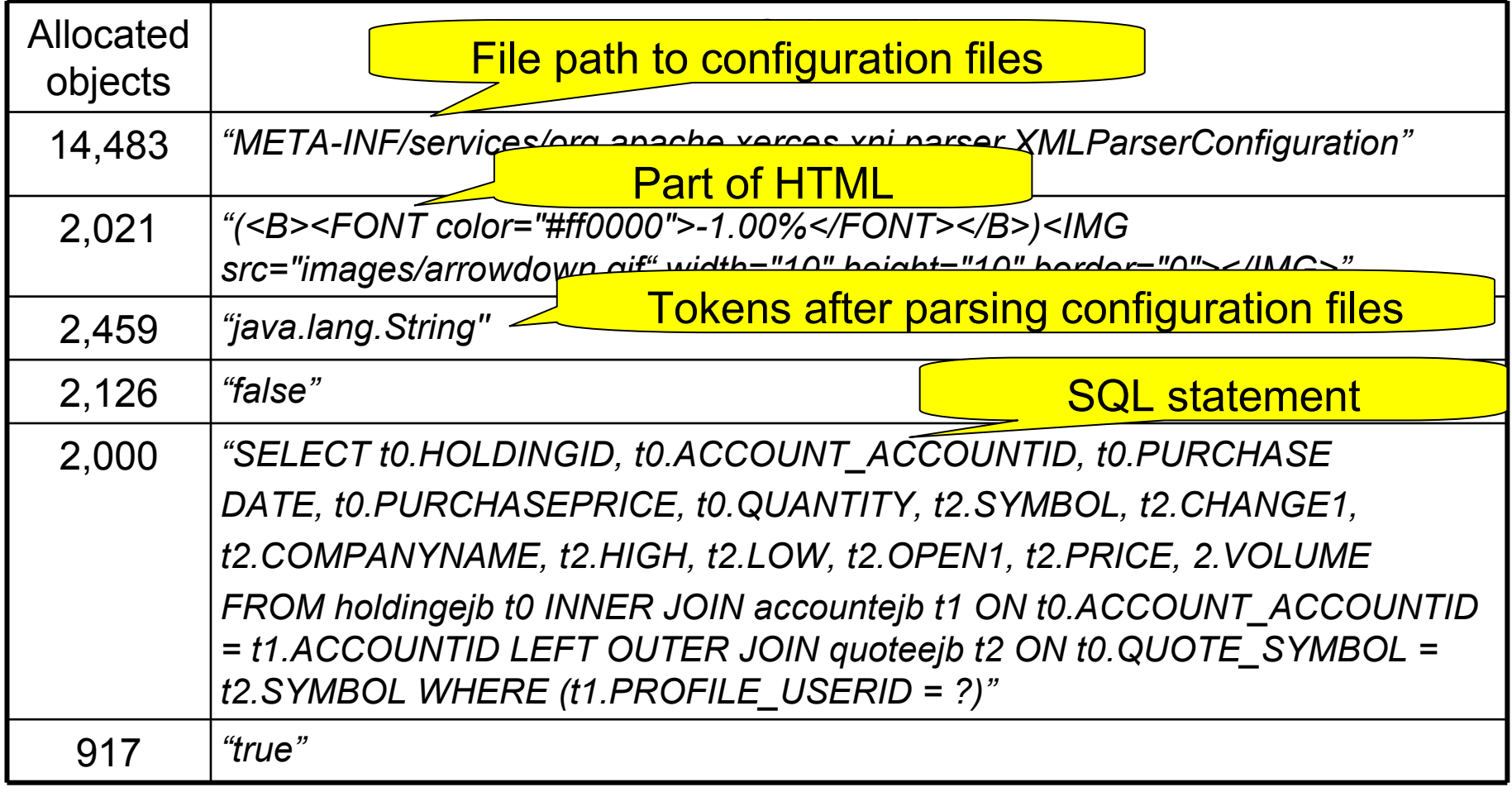

## String duplications in a single JVM and across JVMs

A server in a PaaS datacenter often runs multiple copies of the same middleware to host many Web applications

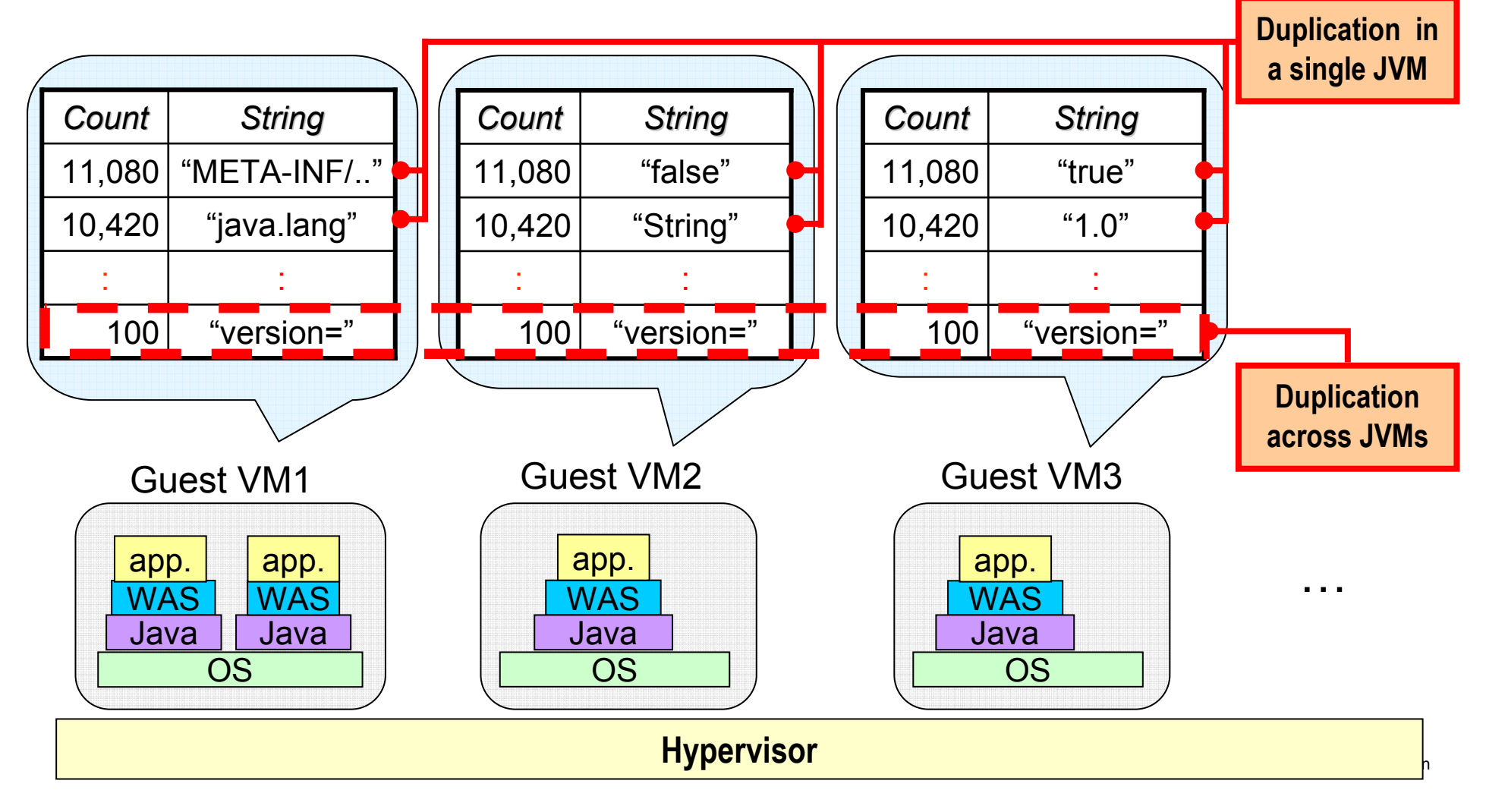

### To increase VMs runnable in one physical machine

- Datacenters want to increase the number of guest VMs.
	- –For example, we had a real customer who wanted to run<br>reace than 400 super VMs more than 100 guest VMs.
- To reduce memory footprint, we focus on reducing string data in Java workloads running on guest VMs
	- In a Java workload, String and char [] occupy more than 20% of live Java heap

#### Two approaches: String deduplication in a single JVM and across JVMs

#### (Ⅰ)Deduplication in a single JVM

- Selectively intern duplicated String and char [] objects in a single JVM
- FOL SUOLINGU

(Ⅱ)Deduplication across JVMs

- Preload strings using DLL
- Share strings across guest VMs using hypervisor's page sharing feature such as TPS (Transparent Page Sharing)
- For long-lived objects

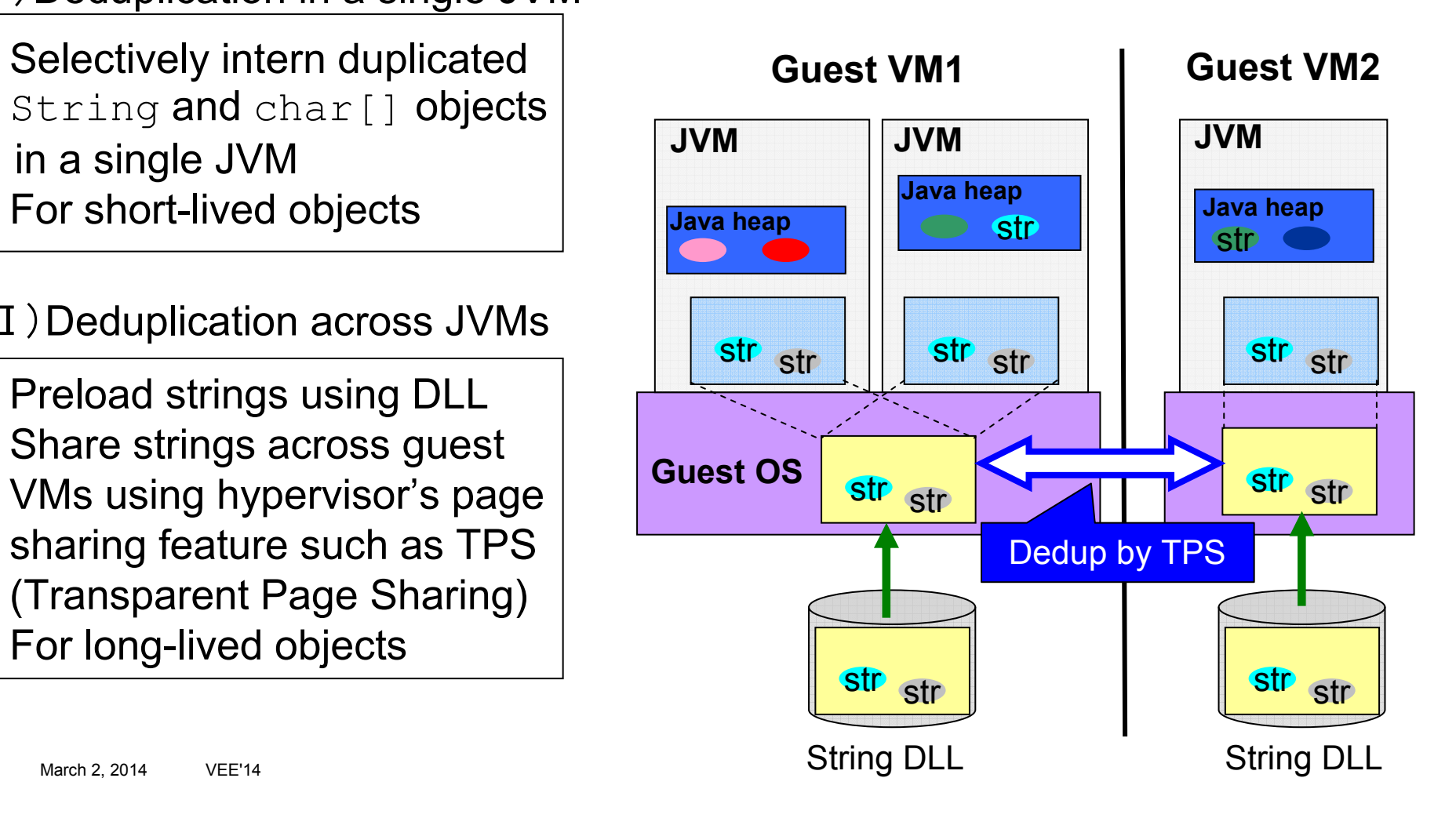

### Deduplication in a single JVM

- П Our approach: selective intern by checking calling contexts
	- –Step-1: Offline profiling
		- 1. Recording calling contexts and created strings
		- 2. Finding calling contexts each of which allocates a single heavily duplicated string
	- – Step-2: Selective intern
		- $\bullet$  Applications are modified to check calling context with small overhead and intern allocated string if applicable
		- $\bullet$  Without selective intern, performance degradation occurs
			- Our experiment on a Web application showed more than 10% of degradation when all strings are interned

## Find calling contexts allocating heavily duplicated strings

■ Example: the most heavily duplicated string in the table in page 2

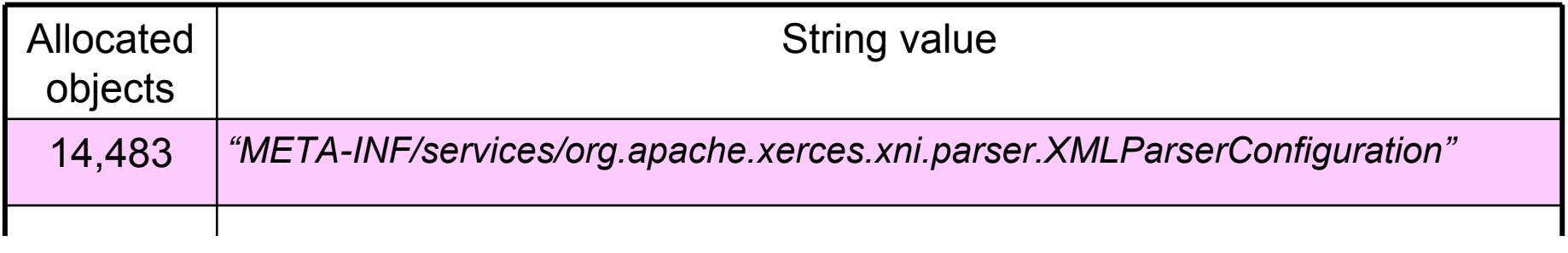

- We found some calling contexts always create the same values of strings
- For example, this calling context created more than 10,000 duplication of the value above

String objects allocated by findFilePath()

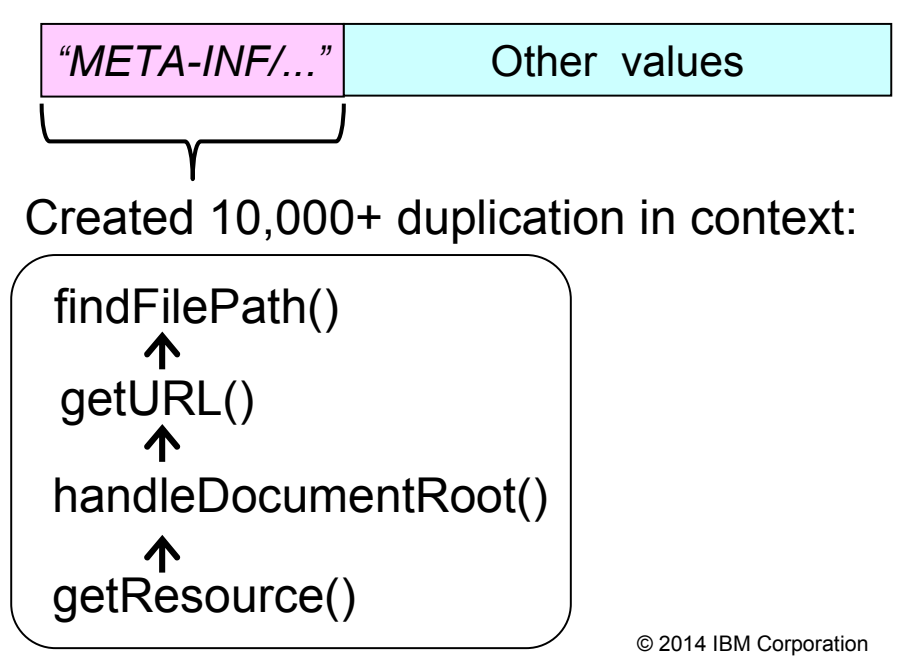

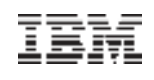

## Low-overhead Calling Context Checking

- Only check the entry and the exit of a calling context
	- Selectively invoke toUnifiedString() at runtime
	- Uses an Aspect-Oriented Programming(AOP) language to change code at post-compile time

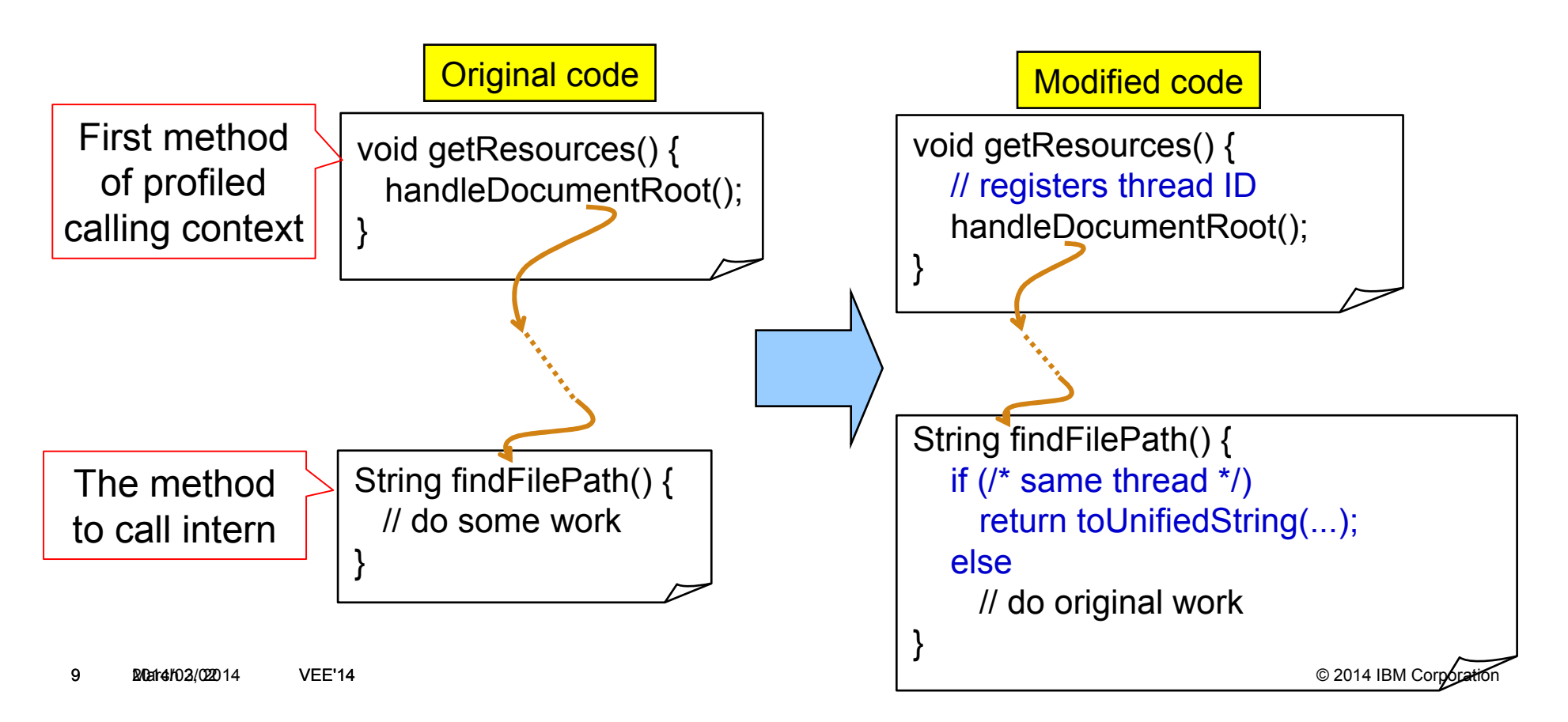

#### Deduplication across JVMs

- Our approach: sharing common strings by using a DLL
	- Step-1: Offline profiling
		- Creating heap dumps on multiple machines by running the same middleware and similar web applications
		- Collecting common strings among the dumps for:
			- –Extracting strings whose values are specified by middleware or web applications
			- –Excluding machine-specific strings, such as IP addresses and host names
	- Step-2: Sharing strings across JVMs by using a DLL
		- Store String and char [] to the DLL in the same format as  $\mu$ those objects in the Java heap
		- Each JVM loads the DLL at start-up time

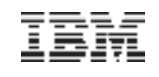

## Common strings among JVMs

- In the heap dumps after running Web application servers on two different machines, we found 30% common strings
	- –They are long-lived objects

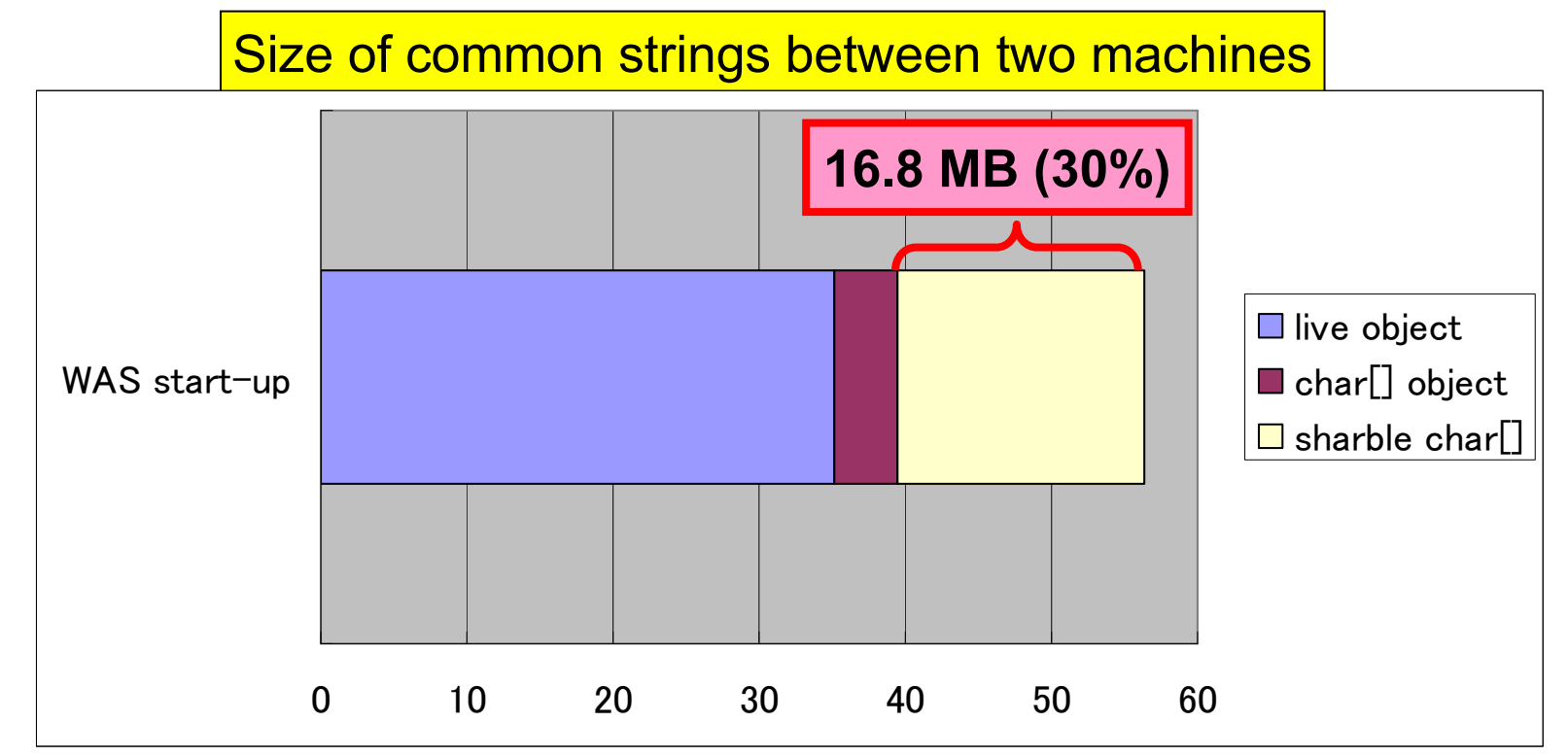

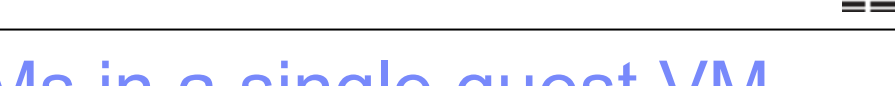

**Guest VM1**

#### Deduplication across JVMs in a single guest VM

- $\blacksquare$ Store strings into a DLL
- $\blacksquare$  Class pointers and object references are decided when the DLLis created
	- –We modified to load the DLL always at the same address –
	- *(cf.) prelink* for Linux

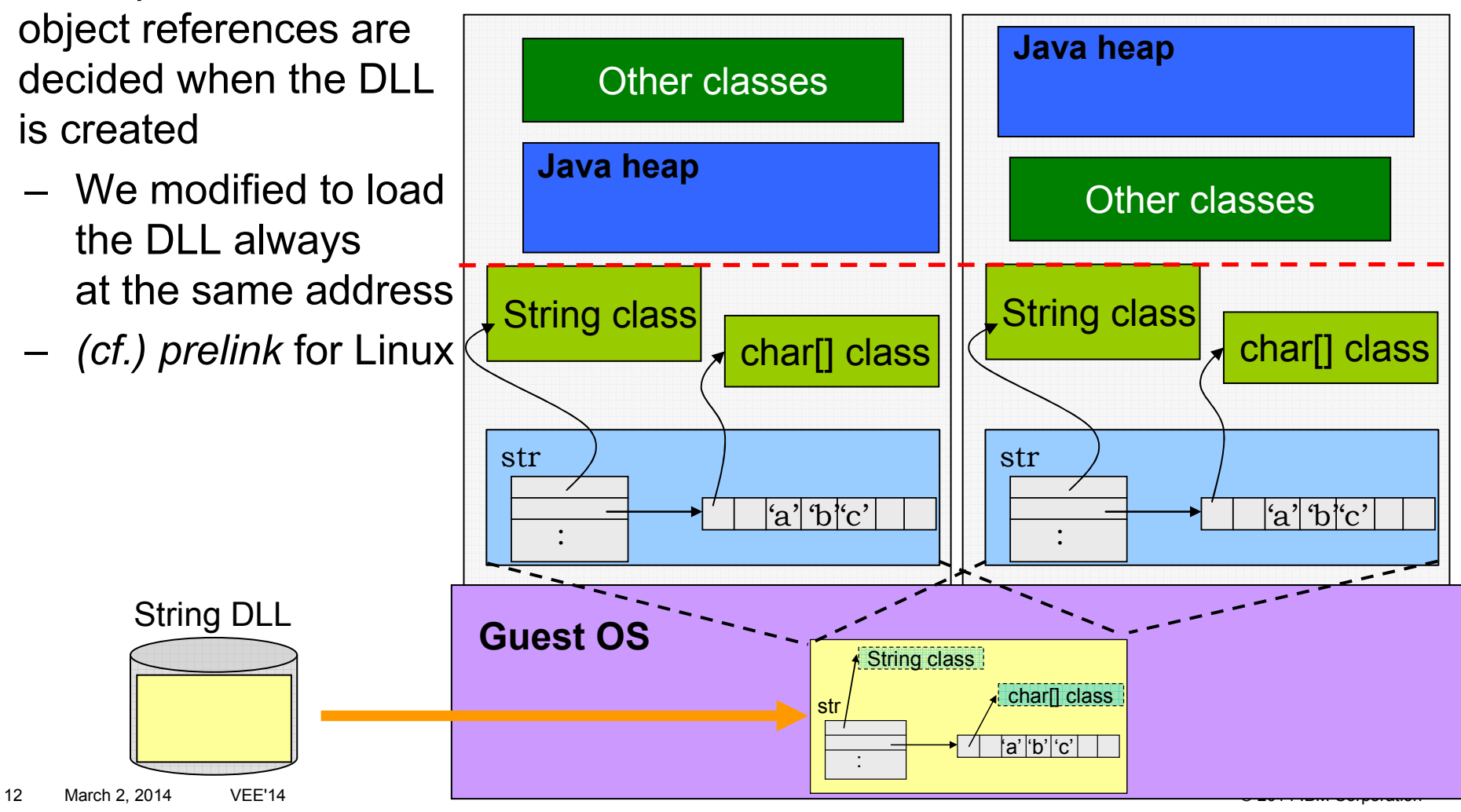

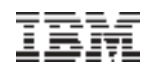

### Deduplication even across guest VMs

- We make use of the feature of KSM (Kernel Samepage Merging) on<br>■ MA (Kernel beseed Virtual Mashina) KVM (Kernel-based Virtual Machine)
- $\blacksquare$  KSM merges mapped memory into a single page
	- 1. KSM detects that mapped DLLs in guest VMs are the same
	- 2. KSM deduplicates the mapped DLLs into one

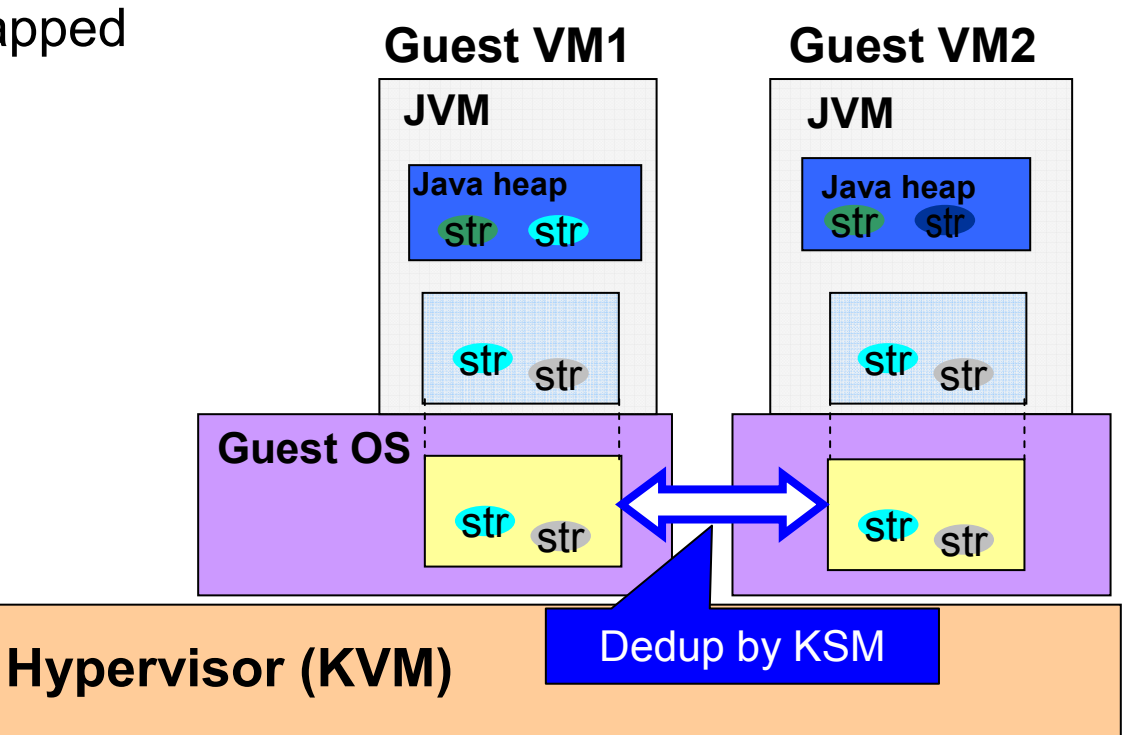

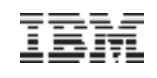

#### Fast lookup mechanism

1. Separate into small groups of strings from the viewpoint of the length

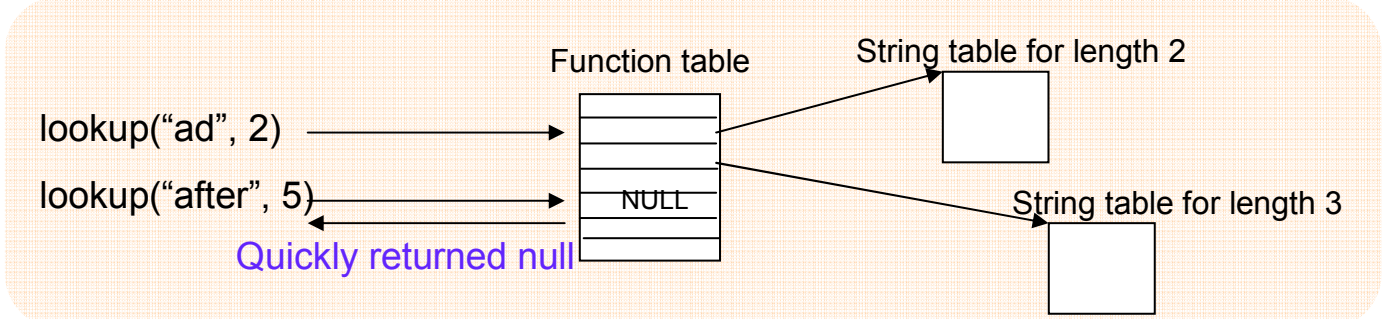

2. Pick up only a couple of indices to calculate hash values

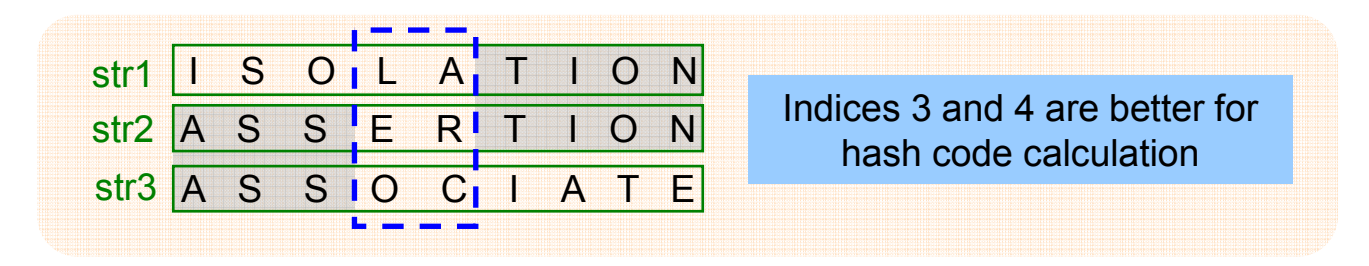

3. Choose one hash function that yields the least collision of hash value

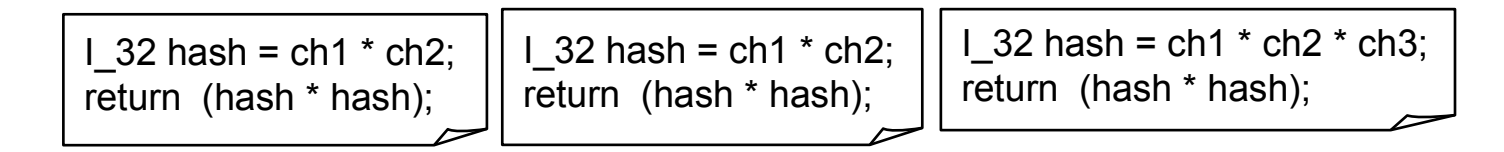

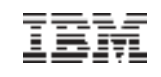

# Experiment environment

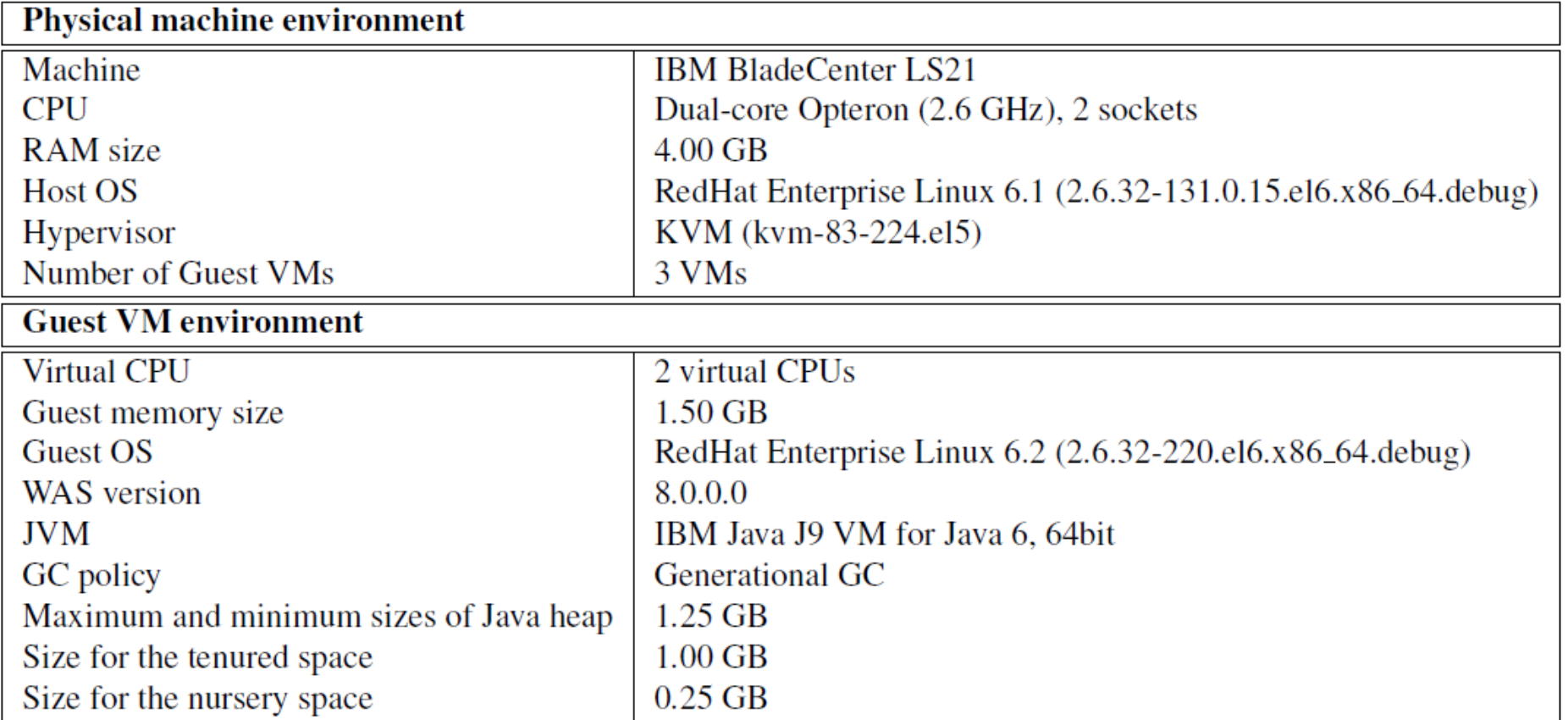

## Reduced memory allocation by up to 30%

Single JVM

 On average, 12% reduction in the total allocation size of objects

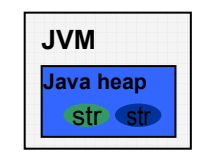

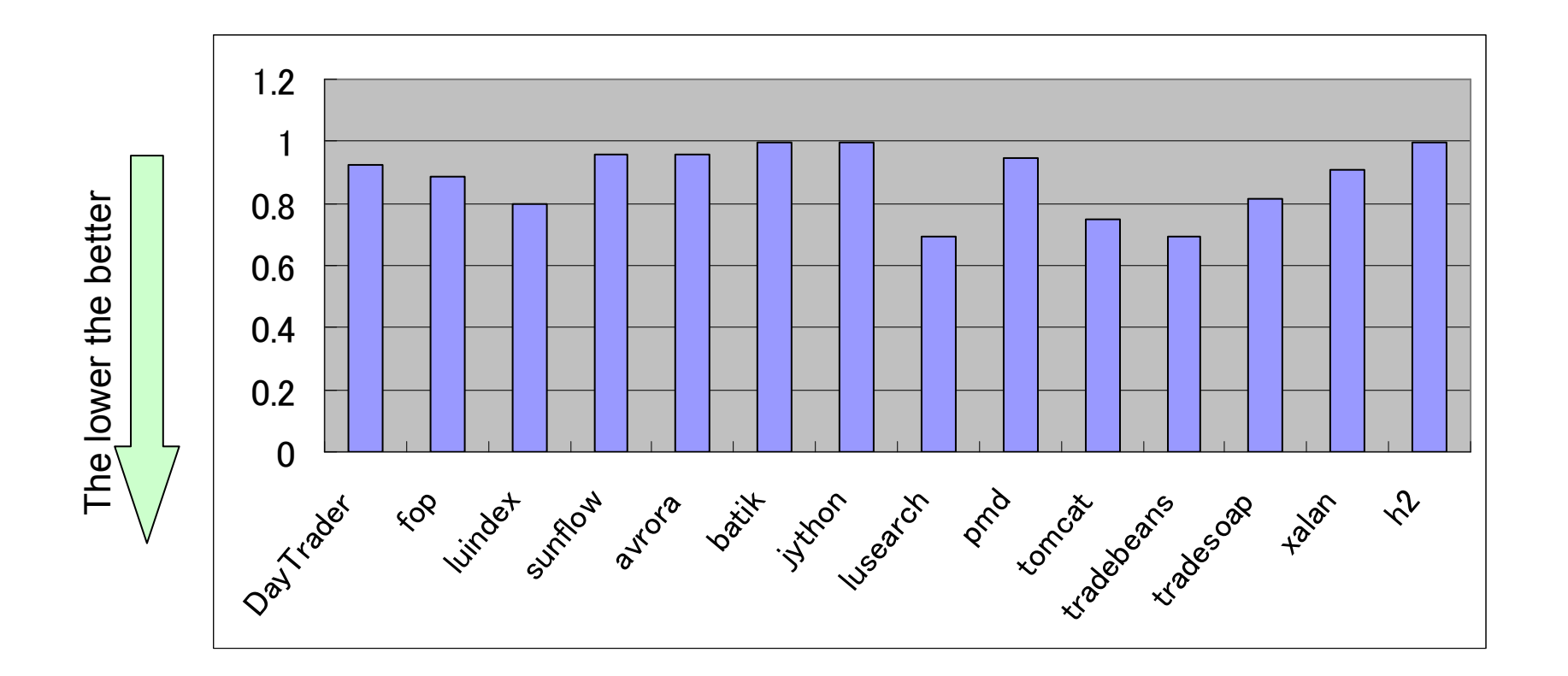

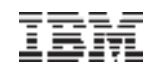

## Reduced 70% of live char<sup>[]</sup> objects

- Total amount of memory reduces proportionally to the number of guest VMs
	- For example, we can reduce 1.4GB with 100 virtual machines

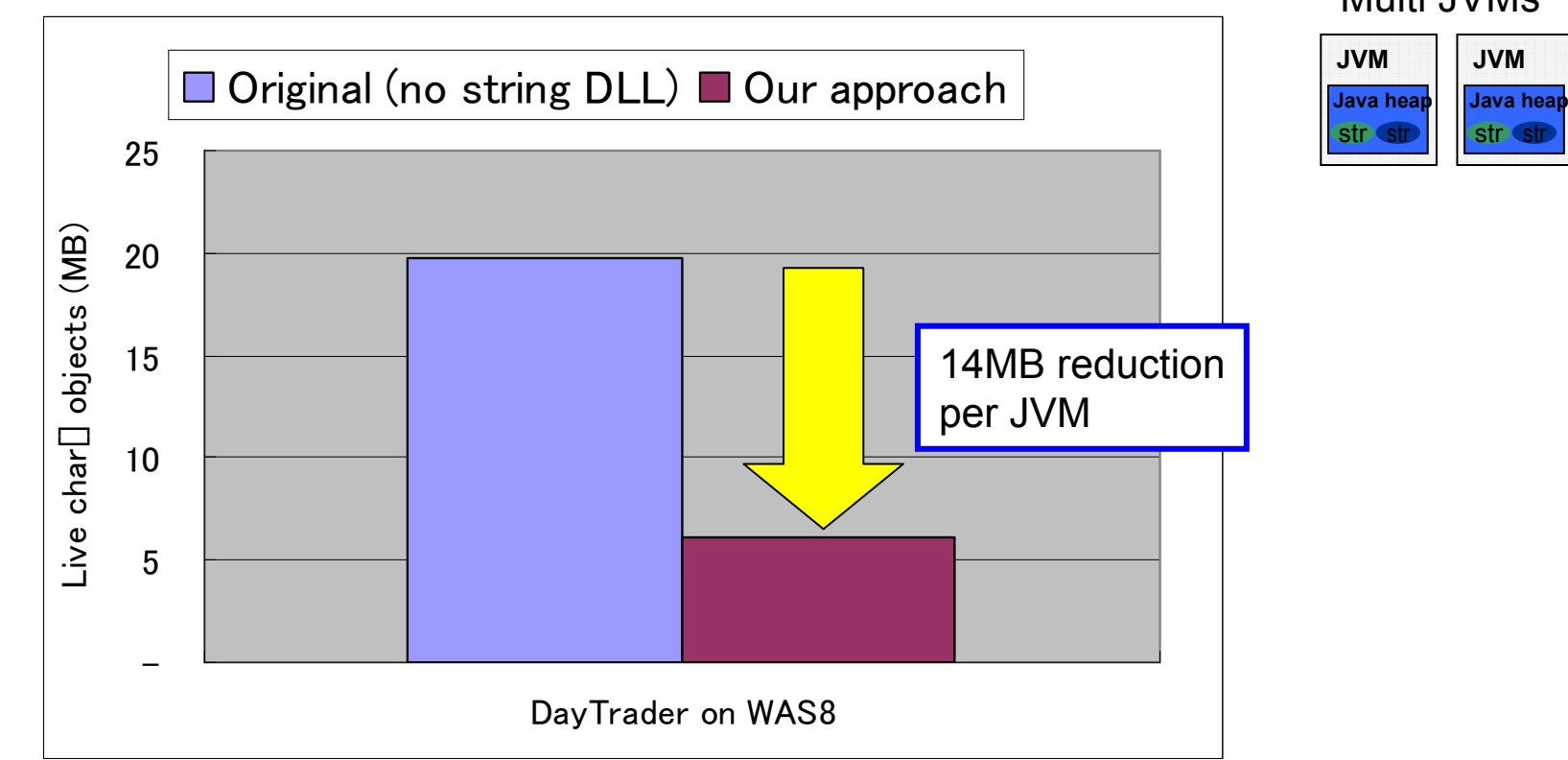

Multi JVMs

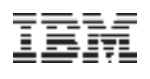

## Low overhead for looking up the string DLL

- We need to look up a string in the DLL when a String constructor is invoked
- No performance degradation compared to original
	- 20% speed-up compared to a naive approach

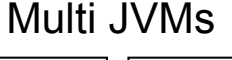

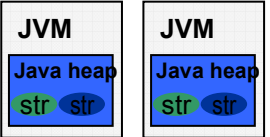

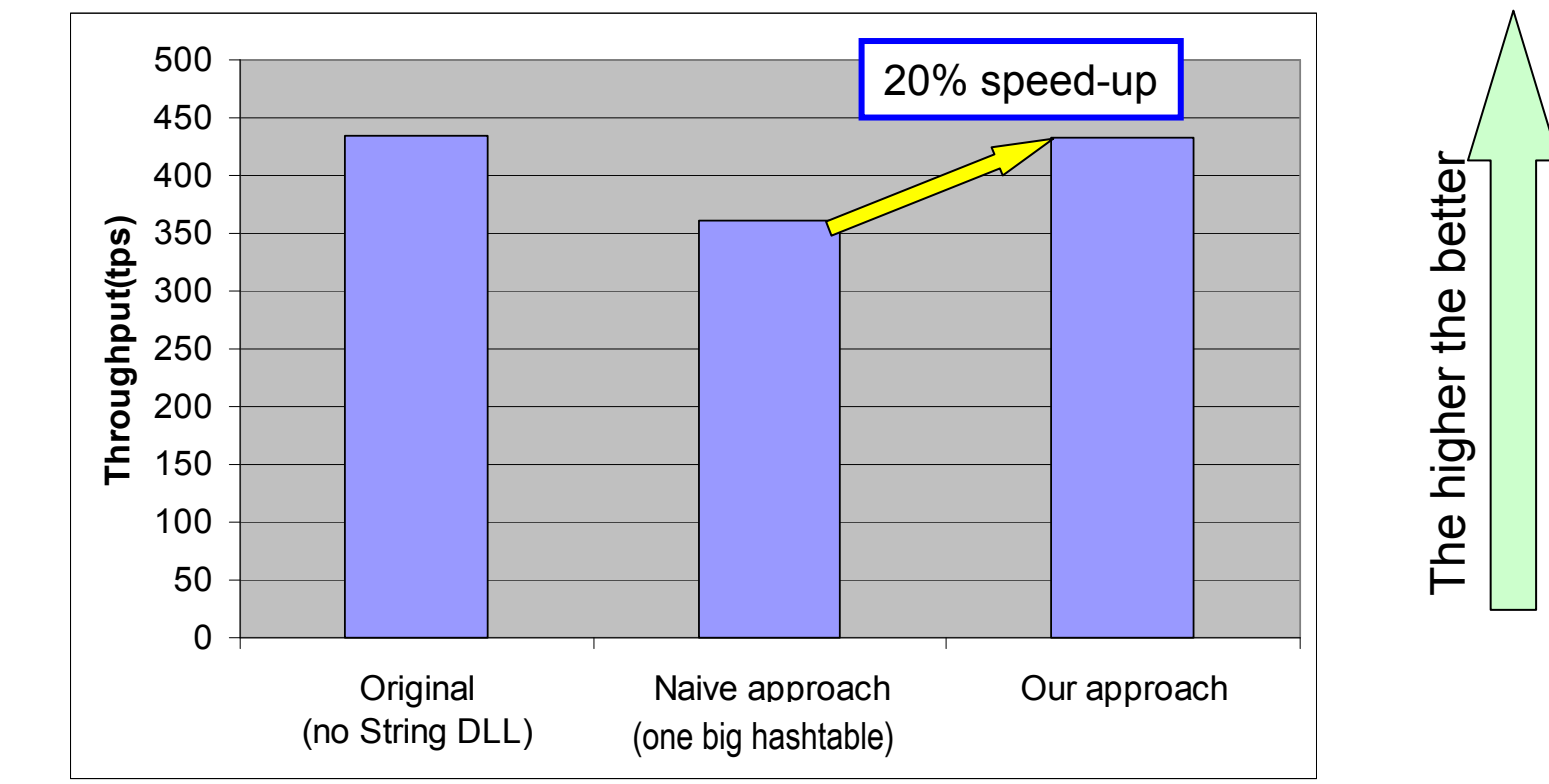

#### Concluding remarks

- Found that many duplicated strings existed
	- $\cdot$ In a single JVM and across JVMs
- Proposed two approaches for string deduplication
	- Selective interning
	- Preload common string objects using DLL
- Reduced amount of char[] objects by:
	- 12% at runtime of web applications
	- 70% in live char[] objects